Introdução à Pesquisa em Informática Escrevendo o seu texto científico em LaTex: 10 dicas básicas

**Lesandro Ponciano**

2024

# **Objetivos da Aula**

- Apresentar dicas de LaTex para alunos que ainda não conhecem essa linguagem
- Focar em aspectos da composição do texto em vez de tópicos avançados de criação de estilo, *templates* e bibliotecas
- Abordar elementos que são típicos de serem usados em artigos científicos na área de informática Equações, algoritmos, tabelas, figuras, listas

# **1. Edição** *online* **e** *Templates*

### ■ Use uma plataforma de LaTex com Overleaf

Recomendo o overleaf<https://www.overleaf.com/>

### ■ Use templates de documentos

Basta editar o documento e "herdando" o **estilo** já criado. Templates no overleaf: <https://www.overleaf.com/latex/templates>

### ■ Template da SBC

- <https://www.overleaf.com/latex/templates/sbc-conferences-template/blbxwjwzdngr>
- Se foi especificado um template, siga rigorosamente o template e não adicione nada que viole o **estilo**

Lesandro Ponciano<sup>1</sup>, Jaindson Santana<sup>1</sup>, Marcus Carvalho<sup>1</sup>, Matheus Gaudencio<sup>1</sup>, Francisco Brasileiro<sup>1</sup>

#### <sup>1</sup> Laboratório de Sistemas Distribuídos Universidade Federal de Campina Grande (UFCG) Av. Aprígio Veloso, 882 - Bloco CO - Campina Grande - PB - Brazil

{lesandrop, jaindson, marcus, matheusgr}01sd.ufcg.edu.br,

#### fubica@dsc.ufoq.edu.br

Abstract. Nowadays, opportunistic grids are getting more and more popular. The energy efficiency of those grids is also an increasing concern. This paper evaluates two green computing strategies to reduce energy consumption in opportunistic grid resources, namely: standby and hibernate. Both techniques are used when a resource is idle, i.e., available to the grid, but there is no work to be processed. We simulate an opportunistic grid that uses both strategies and also a scenario without a green computing strategy. As expected, both techniques increased the response time (makespan) of the jobs executed, but improved energy savings when compared with the scenario that does not use a green computing strategy. However, the standby approach resulted in greater savings and in a smaller impact on the application makespan, being a better strategy to be used in such grids.

Resumo. Grades oportunistas são sistemas computacionais que têm sido amplamente utilizados para execução de aplicações científicas. Nos últimos anos tem aumentado a preocupação com a eficiência energética dessas grades. Este trabalho avalia o impacto do uso de estratégias para diminuir o consumo de energia nessas grades. Duas estratégias são analisadas: standby e hibernate. Elas são utilizadas quando as máquinas estão ociosas e, portanto, disponíveis para a grade, mas não têm nenhuma tarefa para executar. Nossa avaliação utiliza um modelo simulado para avaliar o custo em termos de aumento do tempo de resposta das aplicações (makespan) e o benefício associado à redução noconsumo de energia. Como esperado, ambas as estratégias impactam o makespan dos johs executados, mas reduzem o gasto da infraestrutura com energia. Entretanto, a estratégia standby resultou em uma maior economia e em um menor impacto no tempo de resposta da aplicação, sendo, portanto, a estratégia mais apropriada para ser usada em grades oportunistas.

#### 1. Introdução

A evolução dos sistemas computacionais tem sido marcada pela busca por mais poder computacional a qualquer custo [Economist 2007]. No entanto, com o aumento do poder computacional, aumentou-se também o consumo de energia e, por consequência, a Anaie

#### Jeymisson Oliveira, Lesandro Ponciano, Nazareno Andrade, Francisco Brasileiro

<sup>1</sup>Departamento de Sistemas e Computação Universidade Federal de Campina Grande - UFCG Campina Grande - PB - Brasil

jeymisson.oliveira@ccc.ufcg.edu.br, lesandrop@lsd.ufcg.edu.br,

{nazareno, fubica}@dsc.ufcg.edu.br

Abstract. Human computation is a distributed system that orchestrates the work of a group of workers willing to solve relatively simple tasks, whose solutions, once grouped, allow us to solve a computational problem that could not be resolved satisfactorily by using today's machine computation systems. In this work, we address a recurring problem in Human Computation, which is to identify a maximum item in a set of items candidates. We evaluate three algorithms in state-of-the-art for selecting a single candidate for each comparison (2-Max, tournament selection and tournament max) and we propose a multiple elimination strategy that allows workers to eliminate pairs of candidates in a single comparison. In an analytical study, we show that the proposed strategy can increase the efficiency of the algorithms 2-Max and tournament max in terms of the number of tasks required to achieve the maximum item. The analytical study is expanded in an experimental study where we assessed the accuracy of workers when the multiple elimination strategy is used.

Resumo. Um sistema de Computação por Humanos orquestra o trabalho de um grupo de trabalhadores dispostos a resolver tarefas relativamente simples, cujas soluções, uma vez agrupadas, resolverão um problema computacional que não poderia ser resolvido de forma satisfatória com os sistemas atuais. Neste trabalho, tratamos de um problema recorrente em Computação por Humanos que é identificar um item máximo em um conjunto de itens candidatos. Avaliamos três algoritmos no estado-da-arte que permitem selecionar um único candidato a cada comparação (2-Max, tournament selection e tournament max) e propomos uma estratégia de eliminação múltipla que permite eliminar pares de candidatos em uma única comparação. Em um estudo analítico mostramos que a estratégia proposta permite aumentar a eficiência dos algoritmos 2-Max e tournament max em termos do número de tarefas necessárias para se obter o item máximo. O estudo analítico é ampliado em um estudo experimental, no qual avaliamos a acurácia dos trabalhadores com uso da estratégia de eliminação múltipla.

#### 1. Introdução

Existem diversos problemas que os algoritmos e computadores atuais ainda não são capazes de resolver de forma satisfatória [Quinn and Bederson 2011,

 $253$ 

# 2. Formatação Textual Básica

Texto Normal

\textit{Texto em itálico}

{\it Texto em itálico}

**Texto Normal** 

Texto em itálico Texto em itálico

Texto Normal

\textbf{Texto em negrito}

{\bf Texto em negrito}

**Texto Normal** 

**Texto em negrito** 

Texto em negrito

"aspas erradas"

"aspas corretas"

"aspas erradas" "aspas corretas"

Lesandro Ponciano

5

# **3. Idioma e Separação Silábica**

- Idioma é importante!
	- Separação silábica
	- Rótulos de figuras, tabelas, ...
	- Não confundir idioma do editor com idioma do documento!
- Para documento em português use uma biblioteca

\usepackage[brazil]{babe]}

■ Se mesmo assim houver problema com separação silábica

\hyphenation{a-ba-ca-te bo-la} \begin{document}

## 4. Listas em LaTex

```
Faça da seguinte forma:
\begin{erumerate}
   \item Acesse o \textit{template};
   \item Coloque o seu texto no \textit{template}:
   \item Faca uma revisão cuidadosa:
   \item Envie ao orientador.
\end{enumerate}
```
### Faça da seguinte forma:

- 1. Acesse o template;
- 2. Coloque o seu texto no template;
- 3. Faça uma revisão cuidadosa;
- 4. Envie ao orientador.

```
Faça da seguinte forma:
\begin{itemize}
    \item Acesse o \textit{template};
   \item Coloque o seu texto no \textit{template};
   \item Faça uma revisão cuidadosa;
    \item Envie ao orientador.
\end{itemize}
```
Faça da seguinte forma:

- Acesse o template;
- Coloque o seu texto no template;
- · Faça uma revisão cuidadosa;
- · Envie ao orientador.

## 5. Equações em LaTex

A Equação~\ref{eq:baskara} é conhecida como Bhaskara. Ela apresenta uma solução para uma equação do segundo grau no formato \$ax^2+bx+c=0\$, para Sa\neg OS. Nessa equação, S\Delta = b^2-4acS.

```
begin(equation)
\label{eq:baskara}
 x=\frac{-b\pm\sqrt{\Delta}}{2a}
\end{equation}
```
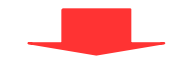

A Equação 1 é conhecida como Bhaskara. Ela apresenta uma solução para uma equação do segundo grau no formato  $ax^2 + bx + c = 0$ , para  $a \neq 0$ . Nessa equação,  $\Delta = b^2 - 4ac$ .

$$
x = \frac{-b \pm \sqrt{\Delta}}{2a} \tag{1}
$$

## 6. Tabelas em LaTex

A Tabela~\ref{tab:ineq} mostra a inequalidade entre plataformas.

#### \begin{table}[htb]

\caption{Comparação de Plataformas em termos de inequalidade (\textit{Gini coefficient}). Quanto mais próximo de 1. maior a inequalidade.}

**\centering** 

```
\label{tab:ineq}
```

```
\begin{tabular}{l|r|r}
```
#### hline

Plataforma&Inequalidade no recrutamento&Inequalidade na contribuição recebida\\

#### **\hline**

```
Crowdcrafting
                   8, 0.93, 8, 0.95GeoTag-X
               $0.47$0.64Socientize & 0.61 & 0.80\\
 \hline
\end{tabular}
\end{table}
```
A Tabela 1 mostra a inequalidade entre plataformas.

#### Tabela 1. Comparação de Plataformas em termos de inequalidade (Gini coefficient). Quanto mais próximo de 1, maior a inequalidade.

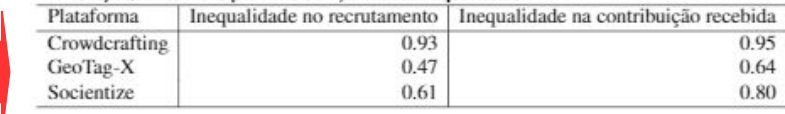

## **7. Figuras em LaTex**

Podemos observar, pela Figura-\ref{fig:TimesTransition}, que não há evidências estatísticas de que as estratégias de dormência Sobreaviso e Hibernação apresentem impactos diferentes no número de transições realizadas pelas máquinas.

#### \begin{figure}[htb]

#### **\centering**

\includegraphics[width=0.5\linewidth]{TimesTransition.pdf} \caption{Número de transicões dormir/acordar realizadas por cada máquina quando são utilizadas as estratégias de dormência Sobreaviso e Hibernação. Os domínios administrativos utilizam a estratégia de escolha MRS e TI definido como \$0\$.} \label{fig:TimesTransition} \end{figure}

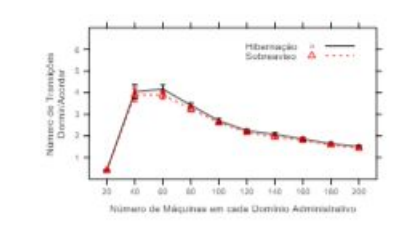

Figura 1. Número de transições dormir/acordar realizadas por cada máquina quando são utilizadas as estratégias de dormência Sobreaviso e Hibernação. Os dominios administrativos utilizam a estratégia de escolha MRS e TI definido como ().

# 8. Algoritmos em LaTex

\newcommand\mycommfont[1]{\footnotesize\ttfamily\textcolor{blue}{#1}} \SetCommentSty{mycommfont}

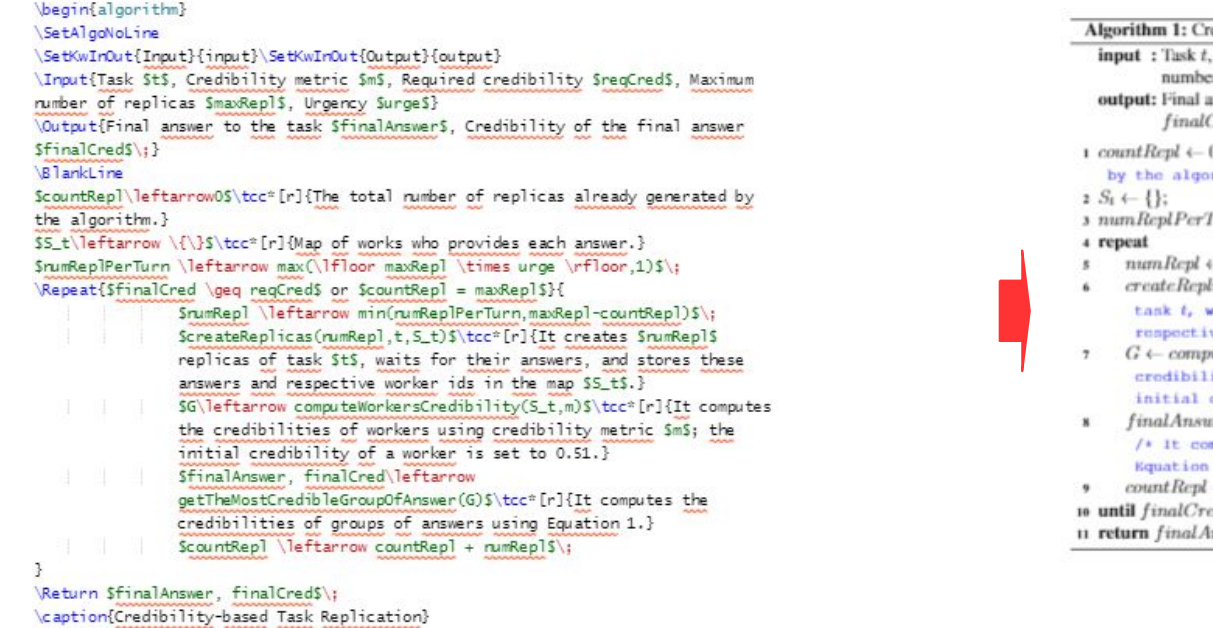

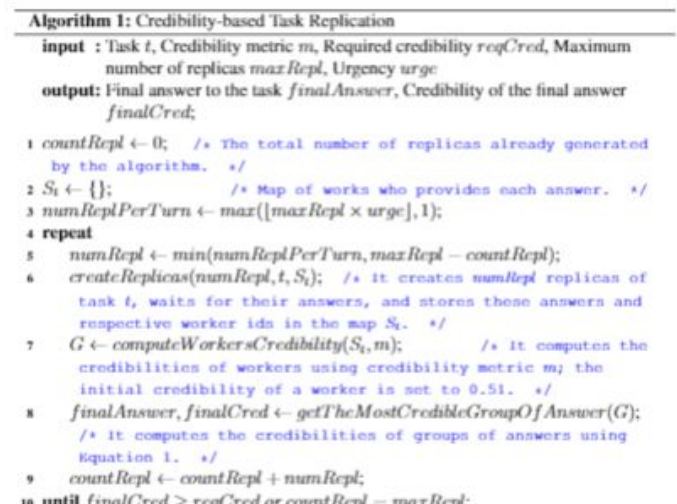

 $d \geq$  req(/red or count.Kepl  $= max$ Kepl; nswer, finalCred;

\usepackage[ruled,linesnumbered,lined]{algorithm2e} \usepackage{color}

### Lesandro Ponciano

\label{alg:replication} \end{algorithm}

# **Observaram o uso do \ref?**

- A referência a tabela, figura, equação e algoritmo é feita pelo *label* colocado na hora da criação
	- O número para cada um é gerado pelo compilador
	- Nos últimos slides usamos isso
- Isso também pode ser usado para obter o número de uma seção

Em seguida, a secão~\ref{sec:f} apresenta elementos de formatação básica.

```
\section{Formatação Textual Básica}
\label{sec:f}
```
Vejamos itálico, negrito e aspas em Latex. Este é um texto normal. \textit{Este é um texto em itálico usando o comando textit.} {\it Este e um texto em itálico usando it}. Então, recapitulando:

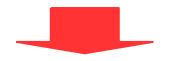

Em seguida, a seção 2 apresenta elementos de formatação básica.

#### 2. Formatação Textual Básica

Vejamos itálico, negrito e aspas em Latex. Este é um texto normal. Este é um texto em itálico usando o comando textit. Este e um texto em itálico usando it. Então, recapitulando:

## **9. Use o BibTex**

```
@Book{kruth: 84.
  author = {Donald E. Kruth},
  title = {The {\{TeX\} Book}.
  publisher = {Addison-Wesley},
 vear ={1984}.edition ={15th}\overline{\mathbf{3}}@article{Ponciano:CiSE:2014.
    author = {Lesandro Ponciano and Francisco Brasileiro and Robert Simpson and
    Arfon Smith}.
    title = {Volunteers' Engagement in Human Computation for Astronomy Projects},
    vear={2014}.
    volume = {16}.
    number=\{6\}.
    pages={52-59}.
    issn = {1521-9615}.
    journal ={IEEE Comput. Sci. Eng.}.
    publisher = {IEEE Computer Society}.
    address = \{Los Alamitos, CA, USA\}.3
```
- **article**
- $\blacksquare$  book
- inproceedings  $\mathbf{r}$
- $\blacksquare$  inbook
- ncollection
- mastersthesis
- **phdthesis**

Veja:

https://pt.wikipedia.org/wiki/BibTeX

# **10. Citações no Texto**

Como pode-se observar, a Knuth escreveu um livro acadêmico~\cite{knuth: 84} e Ponciano et al. escreveram um artigo científico~\cite{Ponciano:CiSE:2014}.

```
\bibliographystyle{sbc}
\bibliography{mybibfile}
```
\end{document}

Como pode-se observar, a Kn escreveu um livro acadêmico [Knuth 1984] e Ponciano et al. escreveram um artigo científico [Ponciano et al. 2014].

#### **Referências**

Knuth, D. E. (1984). The TLX Book. Addison-Wesley, 15th edition.

Ponciano, L., Brasileiro, F., Simpson, R., and Smith, A. (2014). Volunteers' engagement in human computation for astronomy projects. IEEE Comput. Sci. Eng., 16(6):52-59.

## **Dicas Finais**

**1.** Pesquise, questione e faça projetos em LaTex

### **2.** Estude tópicos avançados

- Há muito material sobre LaTex disponível *online*
- **3.** Estude mais sobre a composição do *bib* ■ Precisaremos muito nesta disciplina!

### Introdução à Pesquisa em Informática

### **Prof. Dr. Lesandro Ponciano**

<https://orcid.org/0000-0002-5724-0094>